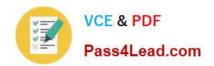

# 70-779<sup>Q&As</sup>

Provisioning SQL Databases

# Pass Microsoft 70-779 Exam with 100% Guarantee

Free Download Real Questions & Answers PDF and VCE file from:

https://www.pass4lead.com/70-779.html

100% Passing Guarantee 100% Money Back Assurance

Following Questions and Answers are all new published by Microsoft
Official Exam Center

- Instant Download After Purchase
- 100% Money Back Guarantee
- 365 Days Free Update
- 800,000+ Satisfied Customers

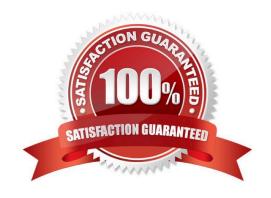

### https://www.pass4lead.com/70-779.html

2022 Latest pass4lead 70-779 PDF and VCE dumps Download

#### **QUESTION 1**

Note: This question is part of a series of questions that present the same scenario. Each question in the series contains a unique solution that might meet the stated goals. Some question sets might have more than one correct solution, while

others might not have a correct solution.

After you answer a question in this section, you will NOT be able to return to it. As a result these questions will not appear in the review screen.

You have the following data.

| OrderDate | OrderNumber                                                                                                    | ProductName | OrderQuantity |
|-----------|----------------------------------------------------------------------------------------------------|-------------|---------------|
| 1/28/2018 | 998989                                                                                                    | Producto    | 10            |
| 1/28/2018 | 998990                                                                                                    | Present1    | 22            |
| 1/28/2018 | 998991                                                                                                    | Product2    | 21            |
| 1/29/2018 | SO AN ARROW OF THE REAL PROPERTY AND ARROWS AND ARROWS | Product3    | 43            |
| 1/29/2018 |                                                                                                    | Product2    | 56            |
| 1/29/2018 | 998994                                                                                                    | Product3    | 12            |

You need to retrieve a list of the unique ProductName entries.

Solution: Open the Advanced Filter dialog box, select Filter the list, in-place, and then select Unique records only.

Does this meet the goal?

A. Yes

B. No

Correct Answer: A

#### **QUESTION 2**

You have an Excel workbook that displays two PivotCharts. One chart displays sales by month. The other chart displays sales by year.

You add a slicer for month.

You discover that when you select a month in the slicer, the data in the sales by year PivotChart changes.

You need to prevent the slicer from affecting the sales by year PivotChart.

What should you do?

A. Remove all the fields from the Filters area of the sales by month PivotChart.

- B. Modify the Value Field Settings for the values of the sales by year PivotChart,
- C. Modify the Report Connections of the slicer.
- D. Remove all the fields from the Filters area of the sales by year PivotChart.

Correct Answer: C

#### **QUESTION 3**

You have a workbook query that uses an Excel data source. The data source contains the following table.

| User  | UserID | TestAScore | TestBScore | TestCScore |
|-------|--------|------------|------------|------------|
| User1 | 9987   | 90         | 92         | 93         |
| User2 | 9988   | 80         | 11000000   | 68         |
| User3 | 9989   | 63         | 64         | 66 %       |
| User4 | 9990   | <b>30</b>  | 50         | TPO 900 4  |
| User5 | 9991   | 40 %       | 45%        | 30, 70 %   |

You need the data to appear as shown in the following table.

| Para  | 0.00   | September 199 | 1     |
|-------|--------|---------------|-------|
| User  | UserID | Attribute     | Value |
| Userl | 9987   | TestAScore    | 90    |
| User1 | 9987   | TestBScore    | 92    |
| User1 | 9987   | TestCScore    | 93    |
| User2 | 9988   | TestAScore    | .00   |
| User2 | 8899   | TestBSco      | 77    |
| User2 | 9988   | Test@ore      | 68    |
| User3 | 9989   | MAScore.      | 63    |
| User3 | 9989   | TestBScore    | 64    |
| User3 | 9989   | TestCScore    | 66    |
| User4 | 9990   | TestAScore    | 90 %  |
| User4 | 9990   | TestBScore    | 50    |
| User4 | 9990   | TestCScore    | TIO   |
| User5 | 9991   | TestAScore    | 40    |
| User5 | 9991   | TestBScore    | 45    |
| User5 | 9991   | TestCScore    | 30 0  |

How should you transform the data from Query Editor? To answer, select the appropriate options in the answer area. NOTE: Each correct selection is worth one point.

Hot Area:

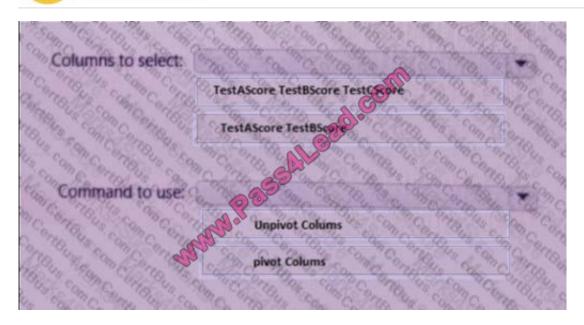

#### Correct Answer:

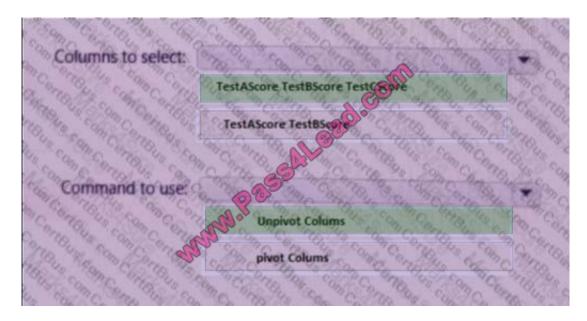

#### **QUESTION 4**

You have an Excel workbook that contains a table named Sales.

You add Sales to the Power Pivot model.

You need to set a column named TransactionID as the row identifier for the Sales table.

What should you do?

- A. From Power Pivot, modify the Table Behavior setting.
- B. From Query Editor, add an index column.
- C. From Query Editor, modify the Data Type.

#### https://www.pass4lead.com/70-779.html 2022 Latest pass4lead 70-779 PDF and VCE dumps Download

D. From Power Pivot, modify the Default Field Set.

Correct Answer: A

#### **QUESTION 5**

You have a pie chart.

You need the wedges of the pie chart to be separated as shown in the following exhibit.

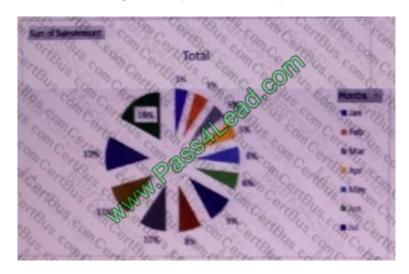

- A. Change the chart type to Pie of Pie.
- B. Right-click the pie chart, click Expand/Collapse, and then click Expand.
- C. Right-click the pie chart, click Expand/Collapse, and Then click Expand Entire Field
- D. Select a wedge of the pie chart and then drag the wedge.

Correct Answer: D

70-779 Practice Test

70-779 Study Guide

70-779 Exam Questions

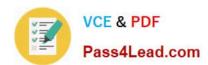

To Read the Whole Q&As, please purchase the Complete Version from Our website.

# Try our product!

100% Guaranteed Success

100% Money Back Guarantee

365 Days Free Update

**Instant Download After Purchase** 

24x7 Customer Support

Average 99.9% Success Rate

More than 800,000 Satisfied Customers Worldwide

Multi-Platform capabilities - Windows, Mac, Android, iPhone, iPod, iPad, Kindle

We provide exam PDF and VCE of Cisco, Microsoft, IBM, CompTIA, Oracle and other IT Certifications. You can view Vendor list of All Certification Exams offered:

https://www.pass4lead.com/allproducts

## **Need Help**

Please provide as much detail as possible so we can best assist you. To update a previously submitted ticket:

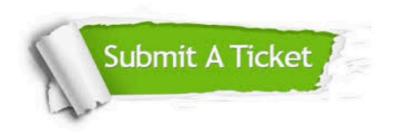

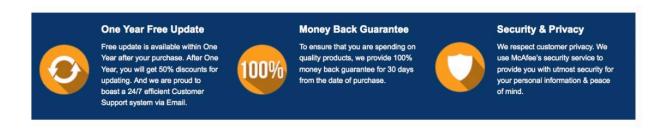

Any charges made through this site will appear as Global Simulators Limited.

All trademarks are the property of their respective owners.

Copyright © pass4lead, All Rights Reserved.